### **AutoCAD Crack Free Download [Latest]**

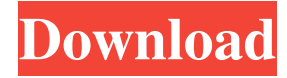

### **AutoCAD Crack+ Free**

AutoCAD Download With Full Crack is sold as a perpetual software license. The cost varies depending on the model and edition of AutoCAD. AutoCAD LT, Professional, and Architect versions are available at relatively low prices and are typically used by small to mid-size businesses and homes. The more advanced AutoCAD Premium and AutoCAD LT Enterprise versions are typically used by larger organizations. AutoCAD is available as a cloud-based subscription service called Autodesk Cloud Subscription. A special-edition cloud app for AutoCAD is available free of charge. It is known as AutoCAD Student Edition. AutoCAD was introduced in 1982, before the widespread adoption of desktop publishing, before the common use of personal computers. Back then, it was a rare sight to see someone sitting at a computer terminal and drawing and designing, although some users used large graphics terminals with screen displays. In 1982, the industry leader at the time was the Computer-Aided Design System Plus (CAD/CAM), developed by the Finnish company Deltare (now Deltavision). Deltavision CAD/CAM was a proprietary software system designed primarily for the manufacturers of multi-part injection molding machines. It was introduced in 1979, with the first models produced in 1980. Deltavision CAD/CAM was very complex and expensive to license and use, and was not especially suited to the needs of the small to medium sized businesses and home users who were the primary target market for the AutoCAD product. In the 1980s, the graphics display technology had not yet achieved its full potential. With the PC introduced in 1981, users needed to have their graphic workstations attached to a mainframe computer to be able to run AutoCAD. The Deltavision CAD/CAM product was not compatible with the capabilities of the new small, inexpensive PC systems. Furthermore, the Deltavision CAD/CAM was a large, standalone product which users could not use at home or in small businesses, where it would be too expensive to purchase. AutoCAD development commenced at around the same time Deltavision CAD/CAM was introduced. The original AutoCAD product was a straightforward "drag and drop" app that was much simpler to use than the Deltavision CAD/CAM. It was originally sold to small to mid-size businesses and homes, with the intent of making it affordable. After

### **AutoCAD With License Key 2022**

See also List of products derived from AutoCAD Torrent Download List of AutoCAD add-ons List of Autodesk software Comparison of CAD editors for C++ Comparison of CAD editors for Java List of computer-aided design editors for Windows References External links Category:Computer-aided design software Category:AutoCAD Category:Computer-aided design software for Windows Category:1995 software1. Field of the Invention The present invention relates to a method of designing a semiconductor integrated circuit having a plurality of internal circuits and a plurality of macros, and a computer-readable recording medium storing a computer program which causes a computer to execute the method. 2. Description of the Related Art A circuit design method is known which includes the steps of producing a logic synthesis net list with a synthesis tool, and then checking the logic synthesis net list with the use of a tool such as Veriflow. When the logic synthesis net list is checked with the tool Veriflow, it is possible to check the degree of matching of the logic synthesis net list with the use of information about the shapes of macro cells and the sizes of the inputs and outputs of the macro cells included in the logic synthesis net list. However, if a logic synthesis net list is produced for each of a plurality of circuits which are to be included in a semiconductor integrated circuit, the size of the logic synthesis net list is very large. As a result, the size of the logic synthesis net list is too large to be checked with the tool Veriflow. In addition, as the number of the macros included in a logic synthesis net list

increases, it is likely that the ratio of the size of the logic synthesis net list to the size of the logic synthesis net list produced by a synthesis tool increases.The rise of Facebook's Instagram For years Facebook have been on a mission to find more ways to tell you what you want to see. Now, thanks to Instagram, they have discovered an even better way. Looking to add a new social network to your arsenal, you might consider Facebook's Instagram. But just because it's based on Facebook doesn't mean it's in a box. Instagram is entirely separate from Facebook, and has a bunch of interesting features, like the ability to apply filters to your photos, that no other Facebook app offers. And as it has grown, Instagram has moved beyond the still-relatively small number of Facebook users, a1d647c40b

## **AutoCAD Crack + For PC (Latest)**

Open Autocad and connect the device using the USB cable and by the appropriate port. Open the Autocad app and go to the Autodesk menu, select Device... Select the "Join" option and install the device software. Once installed, reconnect your device to Autocad and follow the next steps. Open up Autocad, press alt+F10 and follow the installation wizard, setup and the last step. Notes Make sure the cable you are using in the USB port is not connected to anything else. You can find the details at: If you get error read this: When connecting with USB 3.0, you can select "Manual installation" and skip the first two steps. If it doesn't work try disconnecting your device and reconnecting to the same USB port. Your USB port could be busy, so try to change your port and retry. If you are using a device for the first time, you must start Autocad app before opening it, then follow steps 2 to 6. A: Since I have the same problem, I would like to share my solution. It works without much problems, but I still get a lot of crashes. It might help someone, if someone can suggest the right settings. Install Autodesk Autocad and activate it. Open Autocad and connect the device using the USB cable and by the appropriate port. Open the Autocad app and go to the Autodesk menu, select Device... Select the "Join" option and install the device software. If it asks for a reboot, it is allready installed. After restart, you should be able to join the device. If the menu "Device" does not show up, go to the "Edit" menu and select "File", there you find "Device Manager". If it shows your device under "Network Devices", do not change any setting except "Synchronize". If it shows "Network Devices" and "USB Devices", click on "USB Devices

### **What's New in the AutoCAD?**

Include feedback from paper-based drawings, PDFs, the Web, or presentations. Import and export points, lines, and faces to facilitate incorporating feedback. Choose to incorporate error messages, text, arrows, and text boxes. If you use AutoCAD's Import feature, you'll find that this feature has been extended to include more possibilities. (video: 2:18 min.) Drawings can include feedback from presentations, PDFs, or the Web. AutoCAD 2023 includes new ways to enhance your interaction with feedback messages. Use the existing "pencil tool" or new arrows to add and modify feedback information and change tools and symbols. Also in this release, you can access the Feedback Monitor in more places. You can open the Feedback Monitor from the flyout menu and the "Feedback" tab in the standard command bar, or in the "Edit" flyout menu or from the Feedback dropdown menu in the command bar. You can also open the Feedback Monitor from the "Artboard" flyout menu. Editor: Placing Snap Points: Place all of your points exactly where you want them to be. Snap Point Speed You can now zoom into drawings quickly with the Zoom feature in the Edit and Home tools. Import/Export: Export the dimensions of your drawings to PDF. Export a Drawing to PDF or to other AutoCAD formats: In addition to exporting your drawing to AutoCAD's own Export format, you can also export it to.DWG (DWG) and.DXF (DXF) formats. In addition to exporting your drawing to AutoCAD's own Export format, you can also export it to.DWG (DWG) and.DXF (DXF) formats. Export to PDF: Export your drawing to PDF, which provides a perfect portable file format for printing and sharing. In addition to exporting your drawing to AutoCAD's own Export format, you can also export it to.DWG (DWG) and.DXF (DXF) formats. Help: You can search help and documentation using Ctrl+] and Ctrl+] keys. Improved Command Help: The Command Help system has been improved. When you use the "?" button in the

# **System Requirements:**

With 8 GB of RAM, macOS 10.9 or newer or Windows 7 or newer is recommended. Processor: Intel Core i5 3.1 GHz Memory: 4 GB RAM Graphics: Nvidia GeForce GTX 970 or AMD equivalent recommended DirectX 11 Compatible Video Card Sound Card with Speakers 6 GB free hard disk space 13 GB of space is needed for installation// Copyright (c) 2015-2016 The btcsuite developers // Use of this source code is governed by an ISC // license that